**with** statement

## **with** statement

with\_stmt ::= "with" with\_item ("," with\_item)\* ":" suite

with\_item ::= expression ["as" target]

- object.\_enter\_()
- object. exit (exc\_type, exc\_value, traceback)

## context manager

# Устройство **with**

### with EXPR as VAR: BLOCK

DEACIZ

```
\text{Imgr} = (\text{EXPR})ext = mgr. __exit__
value = mgr. __enter__()
no_exc = True
     try:
          VAR = value
          BLOCK
     except:
          no_exc = False
          if not exit(*sys.exc_info()):
               raise
finally:
    if no_exc:
          exit(None, None, None)CVEC(MOUC) MOUC) MOUC)
```
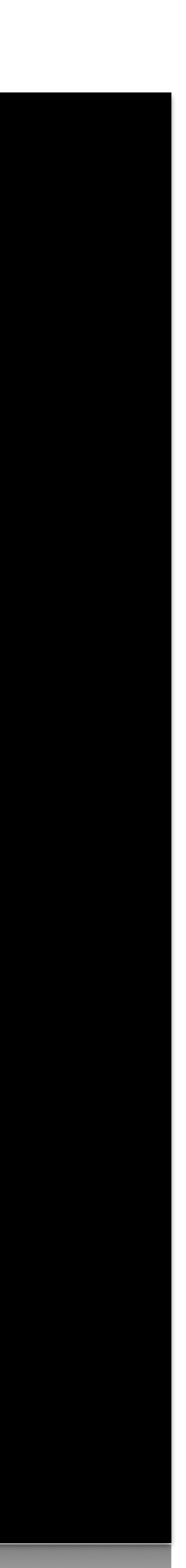

try:

# Устройство **with**

#### with A() as a: with B() as b: suiteSULTE

### with A() as a, B() as b: suite

2N L CA

# Объекты, поддерживающие **with**

• file (open(...))

 $\bullet$ 

…

- socket (socket.socket(...))
- http.client.HTTPResponse (urllib.request.urlopen(...))

## contextlib

- @contextlib.contextmanager
- contextlib.closing(thing)
- contextlib.suppress(\*exceptions)
- class contextlib.ExitStack

# contextlib

### import contextlib @contextlib.contextmanager def closing(thing): try: yield thing finally: thing.close()thing.close()

## contextlib

# import contextlib os.remove('somefile.tmp')OS. remove('sometile.tmp')

with contextlib.suppress(FileNotFoundError):

Модули

## Пакеты